## Remind

## Sign up for important updates from L. Nhotsoubanh.

Get information for Bellport Middle School right on your phone-not on handouts.

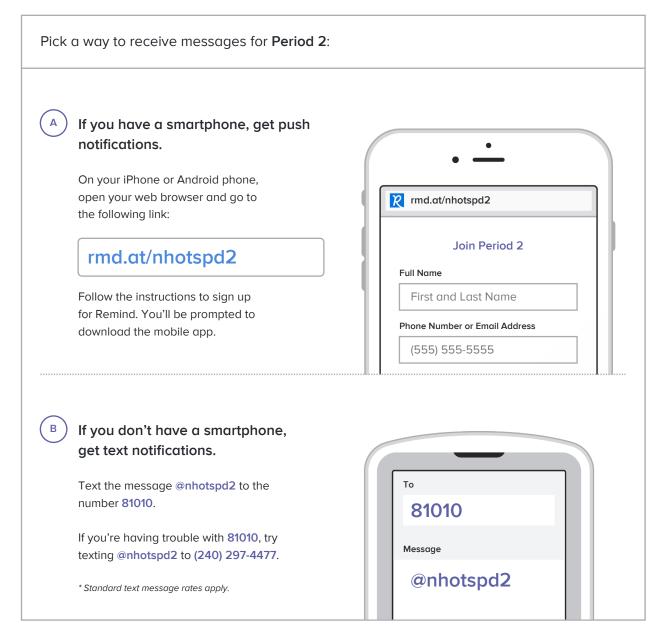

Don't have a mobile phone? Go to <u>rmd.at/nhotspd2</u> on a desktop computer to sign up for email notifications.